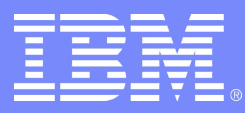

### IBM Research

# Integrity Measurement Policies

Mimi Zohar, David Safford, Reiner Sailer

© 2007 IBM Corporation

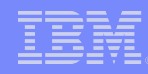

## Linux Integrity Module (LIM) Integrity Measurement Architecture (IMA)

### **LIM – a Kernel Framework for Integrity Features**

- **Integrity Measurement API** 
	- Collection (e.g. hashing inode data)
	- Appraisal (e.g. is this a "good" measurement?)
	- Storage (e.g. commit to TPM for attestation)

### **IMA – LIM provider for inode measurements**

- Measurement **collection**, caching, sharing
- Measurement list **storage**, TPM based attestation

## **EVM – Verifying file measurements**

HMAC appraisal of file data, metadata (selinux labels)

## Measurement Challenge: What to measure?

IBM Research

**Want to measure all files, but unacceptable performance**

#### **Some measurement decisions are easy:**

All executed files, #! scripts (bprm hook) All files mmap'ed executable (mmap hook)

### **Some Read()'s are sensitive, but not all...**

scripts, config files are sensitive NOT – log files, LARGE files (KVM images...)

**Need a measurement policy integrated with LSM, to take advantage of selinux subject, object, type labels**

# Measurement Policies and Selinux

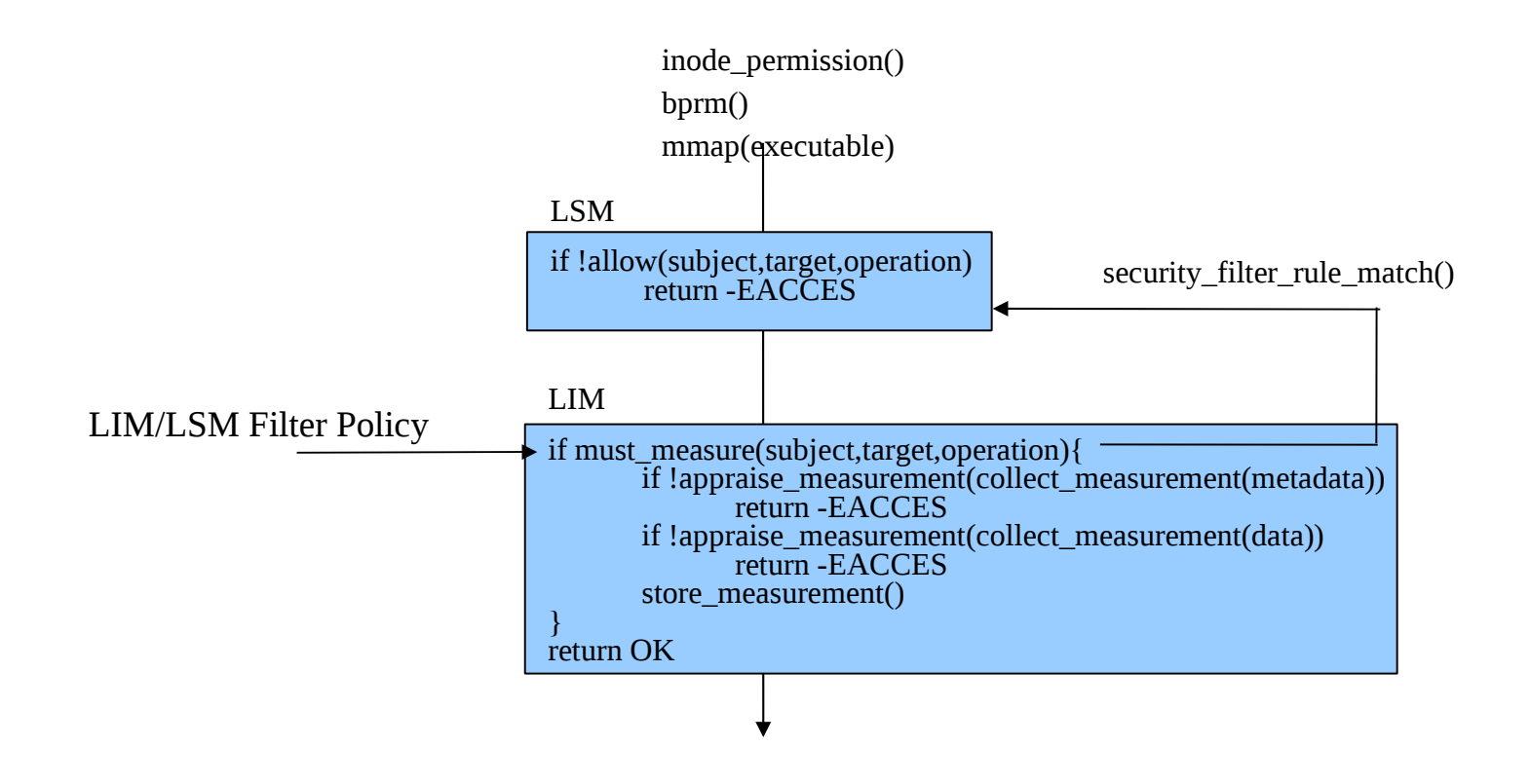

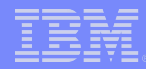

### Default Measurement Policy

**Rule format: action subj= obj= type= func= mask= fsmagic=**

 **action is one of measure or dont\_measure subj, obj, type are LSM string func is one of INODE\_PERMISSION, FILE\_MMAP, BPRM\_CHECK mask is one of MAY\_READ, MAY\_WRITE, MAY\_APPEND, MAY\_EXEC**

```
static struct integrity_measure_rule_entry default_rules[] = {
  {.action = DONT_MEASURE,.fsmagic = PROC_SUPER_MAGIC},
  {.action = DONT_MEASURE,.fsmagic = SYSFS_MAGIC},
  {.action = DONT_MEASURE,.fsmagic = DEBUGFS_MAGIC},
  {.action = DONT_MEASURE,.fsmagic = TMPFS_MAGIC},
  {.action = DONT_MEASURE,.fsmagic = SECURITYFS_MAGIC},
  \{ .action = MEASURE, .func = FILE MMP, .mask = MAY EXEC\},{.action = MEASURE,.func = BPRM_CHECK,.mask = MAY_EXEC},
  {.action = MEASURE,.func = INODE_PERMISSION,.mask = MAY_READ},
};
```
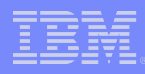

# Example Selinux/Measurement Policy

```
#
# Integrity measure policy
#
# PROC_SUPER_MAGIC
dont_measure fsmagic=0x9fa0
# SYSFS_MAGIC
dont_measure fsmagic=0x62656572
# DEBUGFS_MAGIC
dont_measure fsmagic=0x64626720
# TMPFS_MAGIC
dont_measure fsmagic=0x01021994
# SECURITYFS_MAGIC
dont_measure fsmagic=0x73636673
measure func=BPRM_CHECK 
measure func=FILE_MMAP mask=MAY_EXEC
measure subj=system_u func=INODE_PERMISSION mask=MAY_READ
```
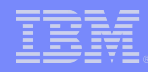

# Quick Demo/Example

## **• This System is running**

- Fedora 9
- Selinux in enforcing mode, with a targeted policy
- **Linux-2.6.26-git3**
- **C** LIM Framework
- **IMA with SELinux based measurement policy**